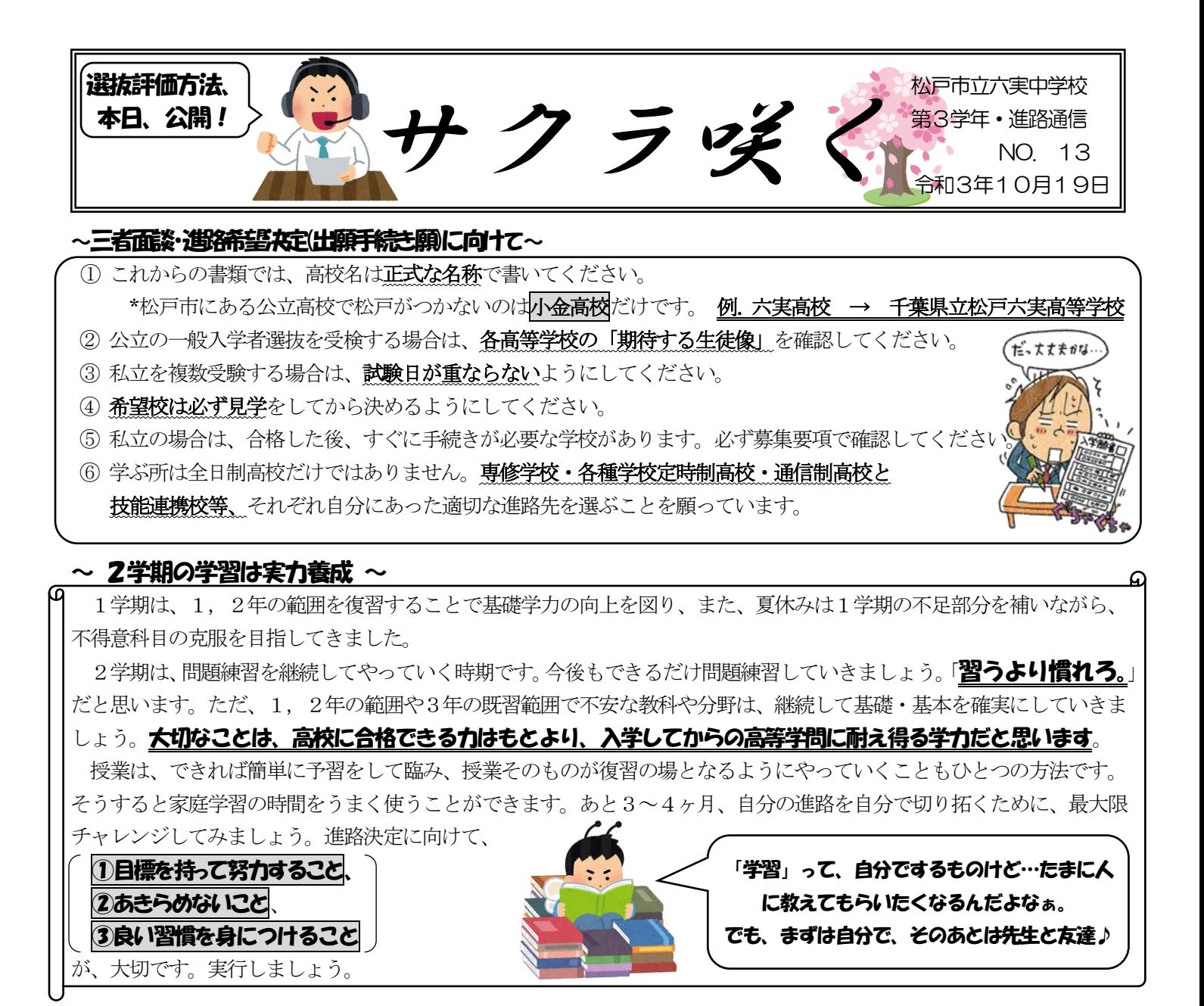

## ~オンライン学習用 シートの紹介~

六実中のホームページの「進路通信・進路文書」は、見ていますか?日々、更新しています。 以前にも、紹介しましたが『オンライン学習シート』をおすすめします。テストのできなかったところ、今日の授業の復 習、次回の授業の予習に、オンライン学習は有効です。その際に、ただ見るのではなく要点をまとめながら学習できるの

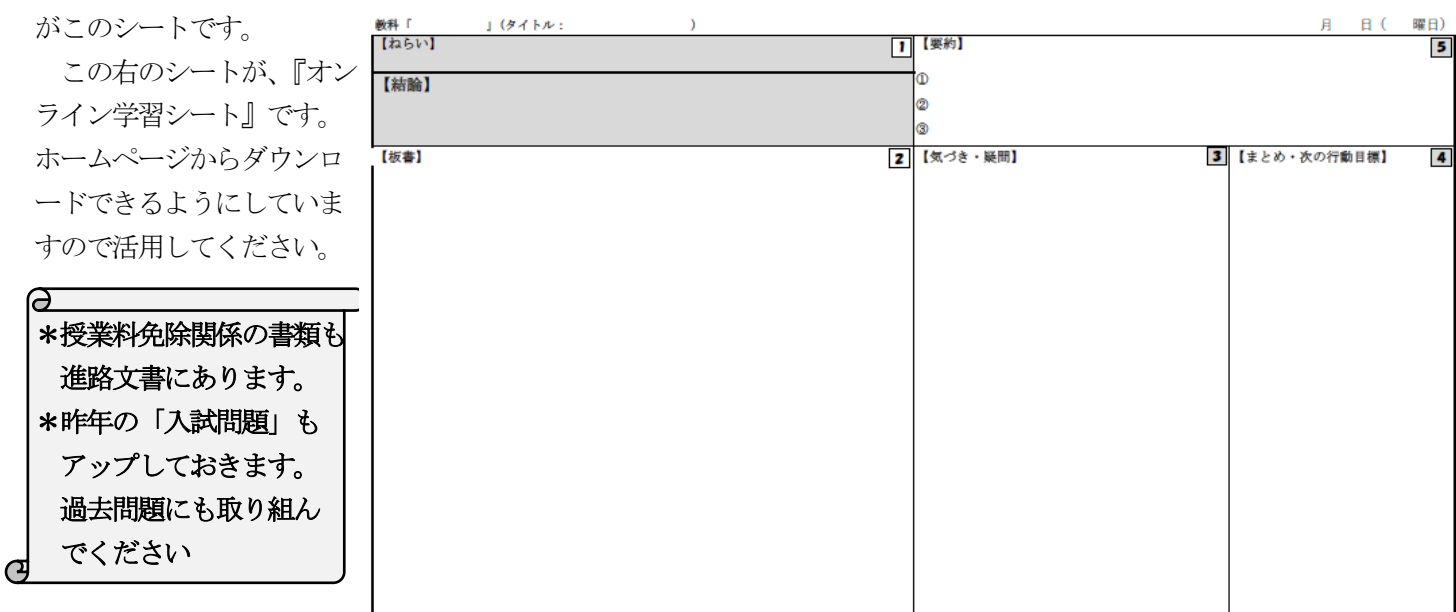